## INTERACTIVE MULTIMEDIA DESIGN

With an Al touch :)

2

Let's start with a multimedia experience like a projected video clip: photos and videos

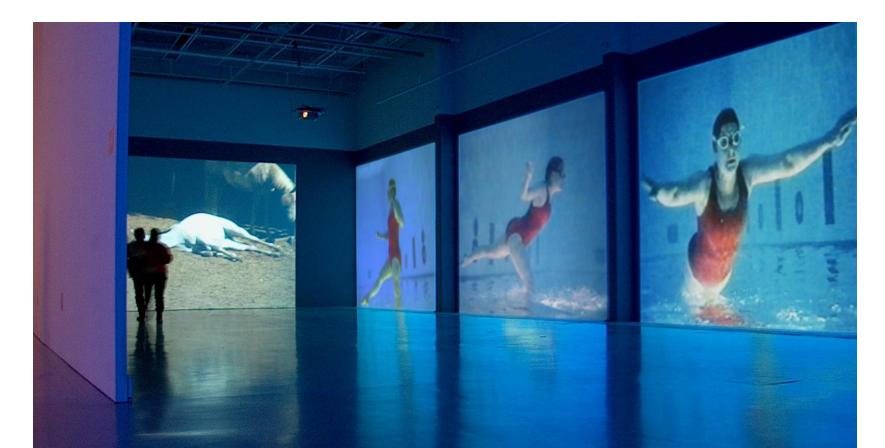

3

Let's start with a multimedia experience like a projected video clip: images and animation

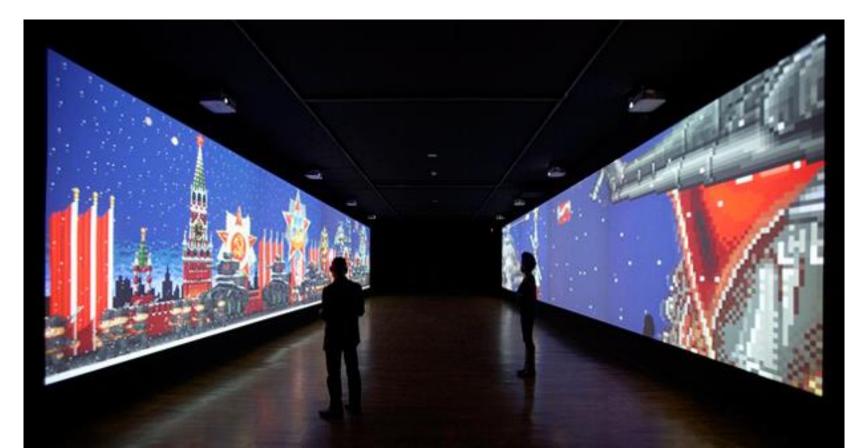

4

## Let's start with a multimedia experience like a projected video clip: text

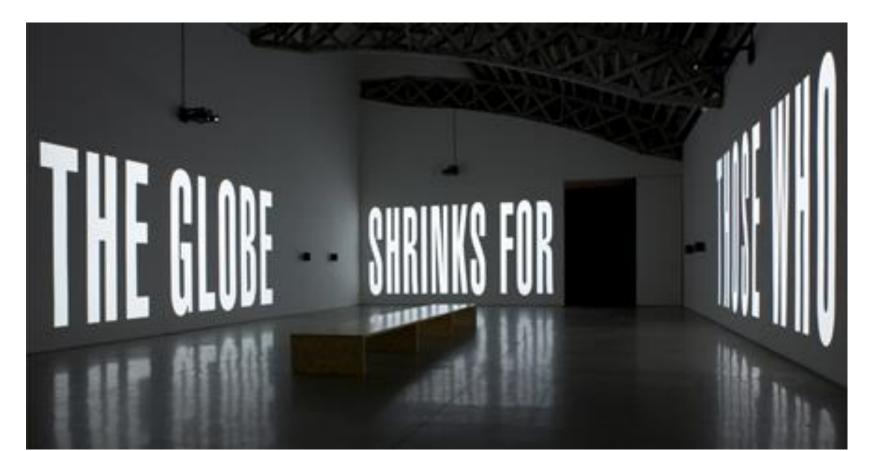

□ How they can become **"alive"**?

#### Interactive wall art projection

<u>https://www.youtube.com/watch?v=OGoZktCzMS4</u>

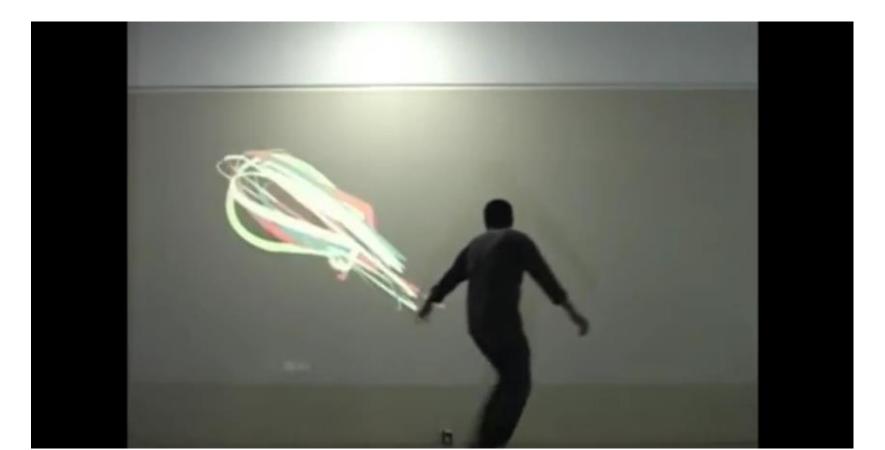

#### □ Interactive scene with physics

<u>https://www.youtube.com/watch?v=KLOB-T1mgdY</u>

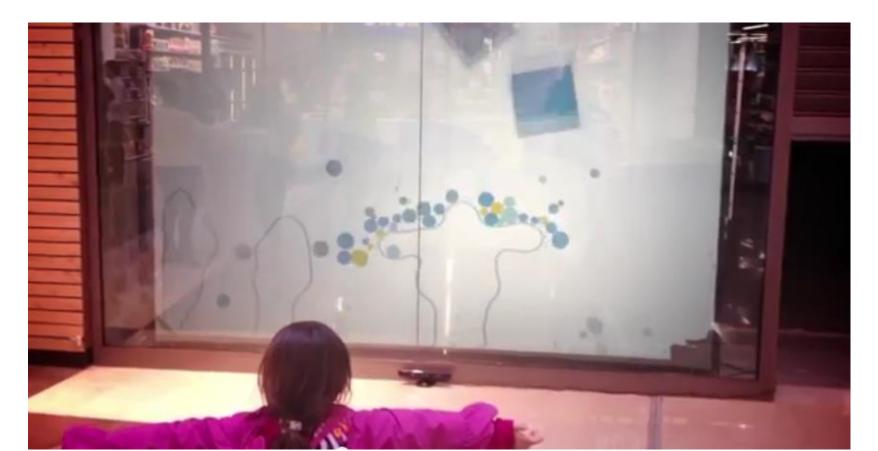

#### Interactive characters in video

#### <u>https://www.youtube.com/watch?v=z7QZ84RvzJE</u>

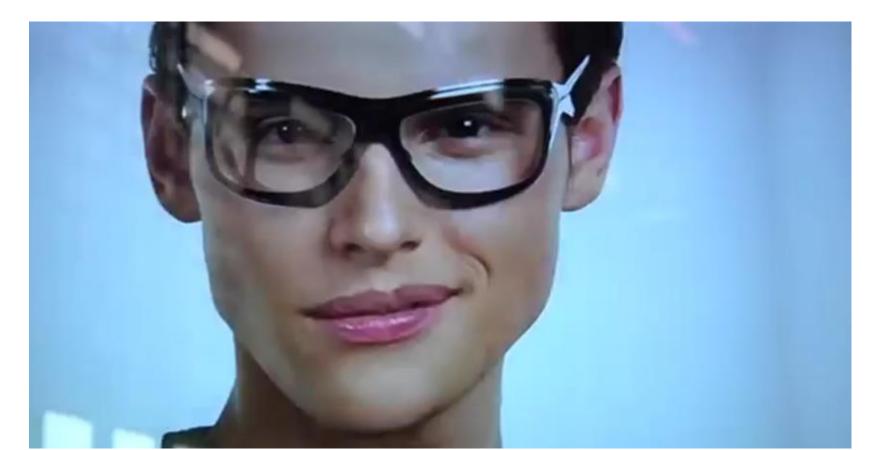

#### Interactive table interface

**D** <u>https://vimeo.com/118354861</u>

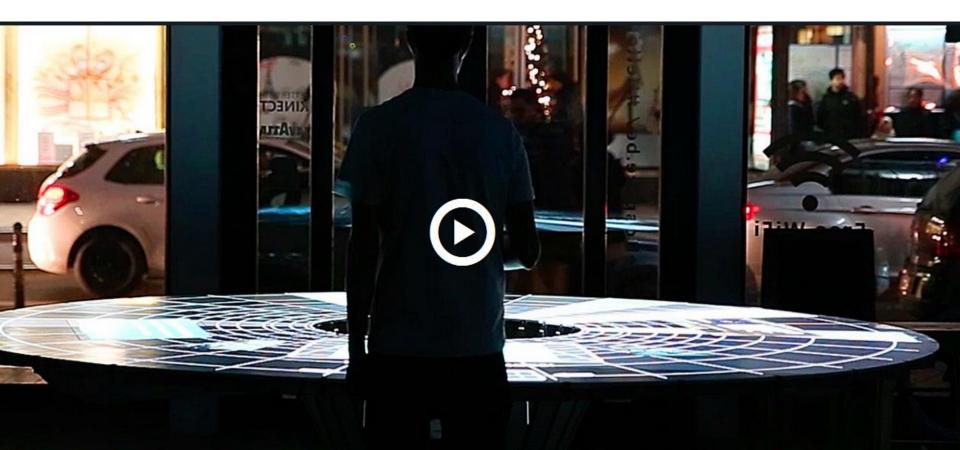

#### Augmented/Mixed reality experience

<u>https://vimeo.com/77109691</u>

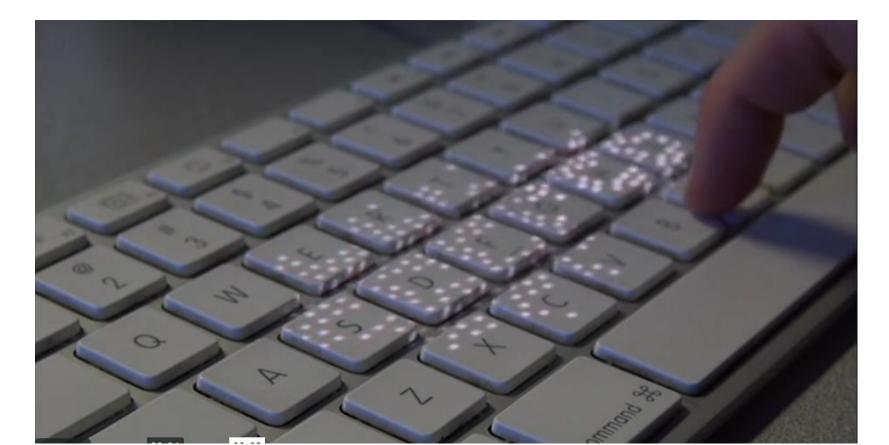

## "Just landed infographic" video (uses twitter input) <u>https://vimeo.com/4583713</u>

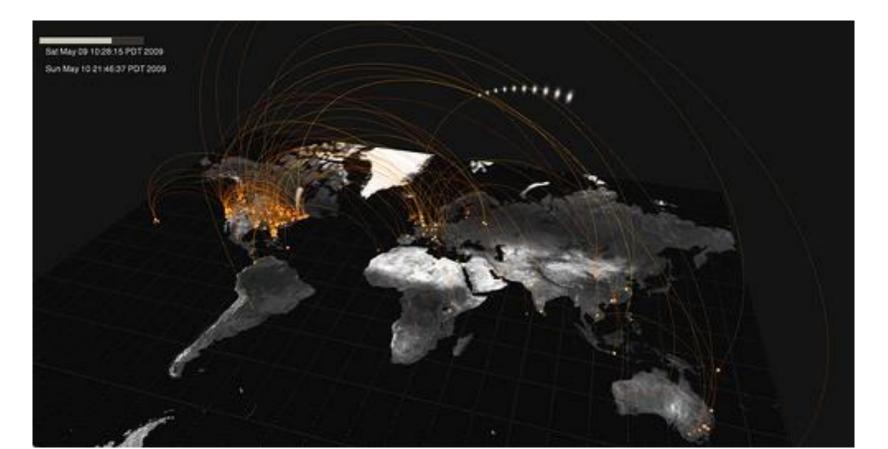

- □ How they can become **"alive"**?
- How do we think about **designing** them?

13

Let's start with some multimedia products and see how they can become "alive": video clip

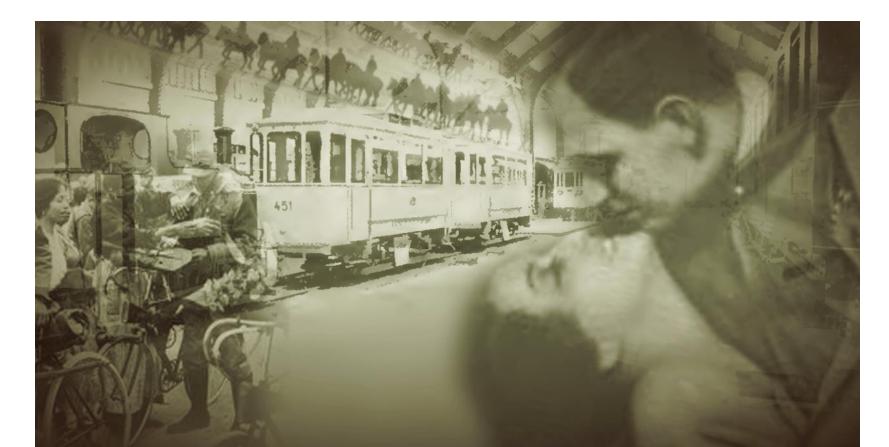

- There are fixed elements that are used in the scenes
  - Photo / Image
  - Video / Animation
  - Text
  - Audio
  - Effects and timing

15

Let's start with some multimedia products and see how they can become "alive": video clip

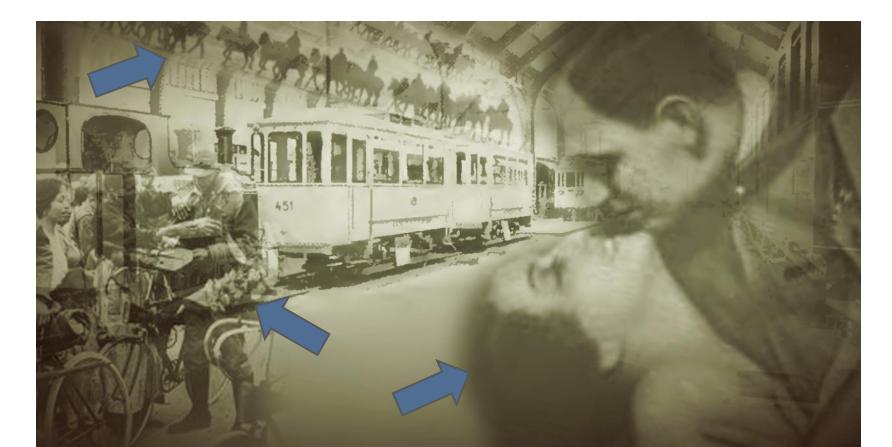

- There are field elements that are used in the scenes
   Photo / Image
  - Video / Animation
  - Text
  - Audio
  - Effects and timing

- 17
- Think of a video clip as a set of objects over which we can apply animations and effects
- Now imagine we can write a "recipe" that specifies
   The number of objects
  - The animation of each object over time
  - The effect to be applied to the area around each object
  - The animation when two objects collide

- There are fixed elements that are used in the scenes
  - Photo / Image
  - Video / Animation
  - Text
  - Audio
  - Effects and timing
- and a fixed storyboard

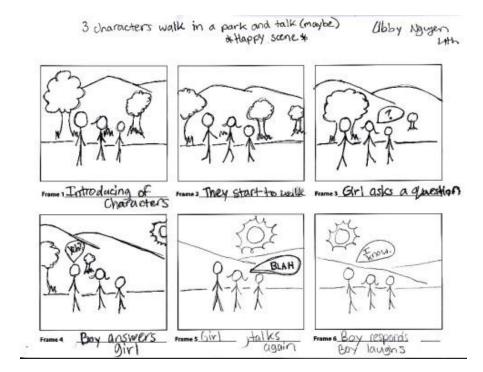

There are field elements that are used in the scenes
 Photo / Image

- Video / Animation
- Text
- Audio
- Effects and timing
- and a fixed storyboard

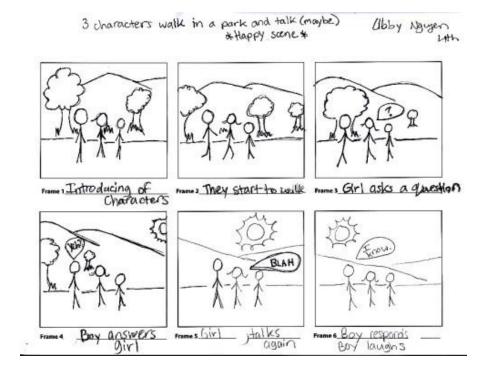

There are field elements that are used in the scenes
 Photo / Image

- Video / Animation
- Text
- Audio

Effects and timing
 and a fi ed storyboard

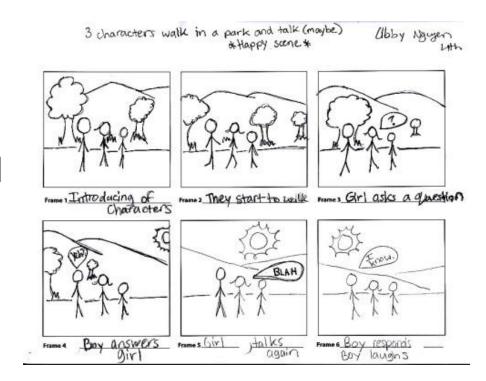

- Think of a video clip as a set of objects over which we can apply animations and effects
- Now imagine that objects behave autonomously in an interactive environment
  - This corresponds to one scene of the storyboard
- □ Now imagine that **each scene** works this way!
- Now imagine that the storyboard sequence is also not fixed – interactive storytelling!

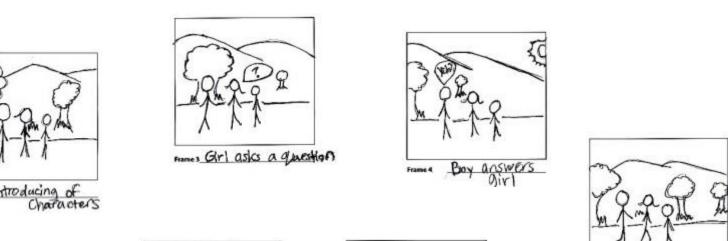

Frames They start to welle

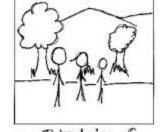

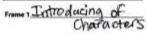

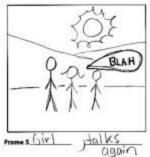

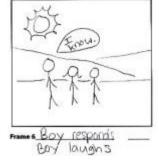

This is similar to regular video clips, but now there is a much wider space to experiment with interaction

- 24
- This is similar to regular video clips, but now there is a much wider space to experiment with interaction

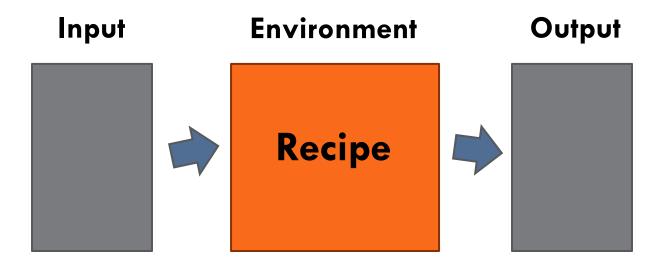

- 25
- This is similar to regular video clips, but now there is a much wider space to experiment with interaction

- Interplay between the physical space of the installation and the digital virtual environment of the interactive multimedia output
  - Augmented reality
  - Mixed-reality

#### Let's summarize a bit

- All that is projected on the real world looks like a normal "fixed" video clip (that is shown on a screen or projected on a wall or projected on a usable surface)
- It cannot be fixed though because the video needs to take into account the interaction with the user (e.g., their movement, position, look, etc)
- Therefore we use a system that is similar to a videogame: a computer is projecting an interactive "game" and the user interaction acts similar to a controller

- □ So, we need to build games?
  - No, but we can take advantage of the nice tools for building games in order to create our interactive multimedia experiences
- And then we need to use videogame controllers?
   No, we can use everything that is useful for us for getting information from the user
- But we need to use computer programming?
   Yes, a little bit ;)

28

It's important to separate the inputs and outputs

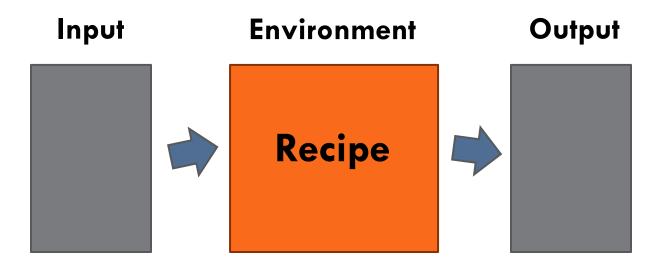

Video game metaphor

#### Input

Game-like controllers for user interaction

#### Environment

Game-like system

#### Output

Game-like experience through visuals and audio

#### Recipes

Computer programming that specify how controllers affect the environment and the intended user experience

#### Environment Processing ellipseSketch3 | Processing 2.0b9 ellipseSketch3 int[] circs: ellipseSketch3 void setup() { size(600, 400); circs = new int[30]; for (int i=0;i<30;i++) {</pre> circs[i] = i\*5+5; } smooth(); } void draw() { background(255); noFill(); for (int i=0;i<30;i++) {</pre> ellipse(width/2+random(-2,2 if (circs[i] < (width-width circs[i]+= random(-1, 5); Unity } else { circs[i] = 0; } **Sunity**

#### Environment

#### Processing

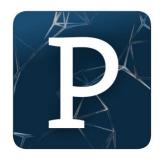

Unity

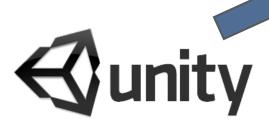

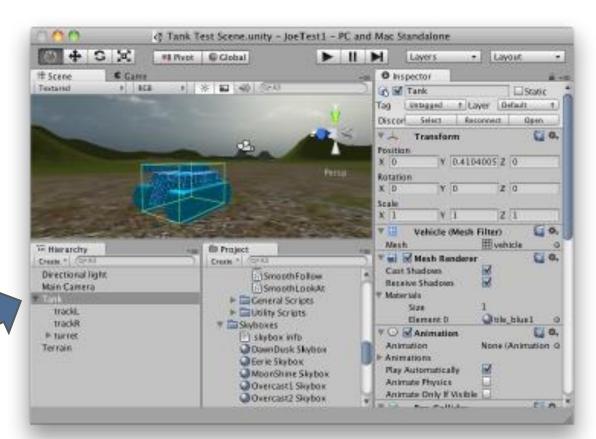

#### Environment

Also other commercial video game engines recently introduced free use, offering advanced functionalities

Cryengine

Unreal Engine

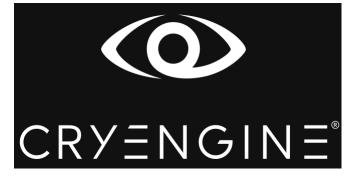

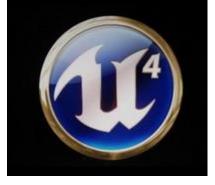

Source

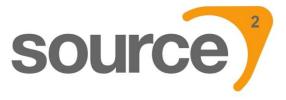

#### Input

- Cameras
- Microphones
- Normal interfaces such as mouse and keyboard
- All kinds of sensors such as motion, temperature, light
- Natural User Interfaces (NUIs) such as Microsoft Kinect and Intel RealSense

#### Input

- Cameras
- Microphones
- Normal interfaces such as mouse and keyboard
- All kinds of sensors such as motion, temperature, light
- Natural User Interfaces (NUIs) such as Microsoft Kinect and Intel RealSense

- Microsoft Kinect, Intel RealSense
  - www.youtube.com/watch?v=bdviGrPaQDQ
  - www.youtube.com/watch?v=Edkw6QhkIVs
  - www.youtube.com/watch?v=Vuyd8AQQ9Mw

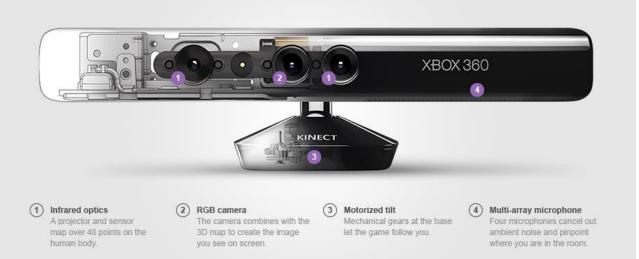

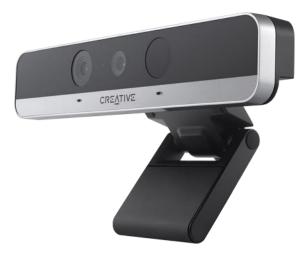

#### Output

Screens

- Projection on "flat" surfaces
- Video/Projection mapping

#### Output

Screens

Projection on "flat" surfaces

Video/Projection mapping

...but also

Augmented reality

Virtual reality

#### Oculus Rift virtual reality headset

<u>https://www.oculus.com/</u>
<u>https://www.youtube.com/watch?v=BvpOQDpDo30</u>

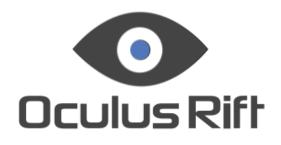

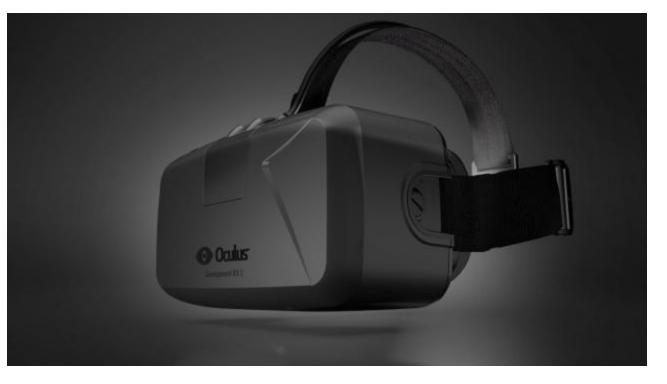

#### Google Cardboard virtual reality headset

<u>http://www.google.com/get/cardboard/</u>
 <u>https://www.youtube.com/watch?v=HFdaaglNam0</u>

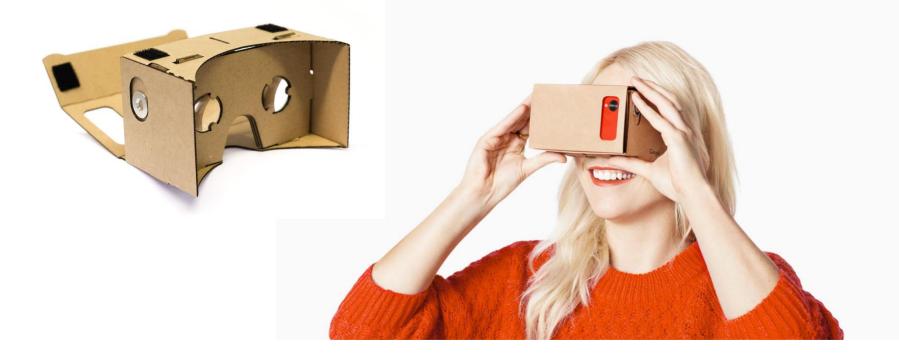

#### Microsoft Hololens augmented reality headset

## <u>http://www.microsoft.com/microsoft-hololens/en-us/get-ready</u>

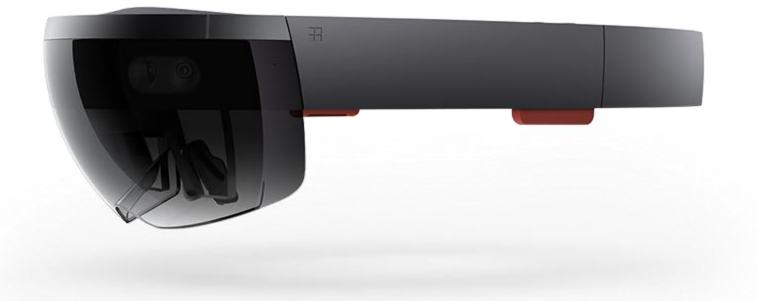

41

#### Magic Leap advanced augmented reality

http://techcrunch.com/2014/10/21/magic-leap-tech/

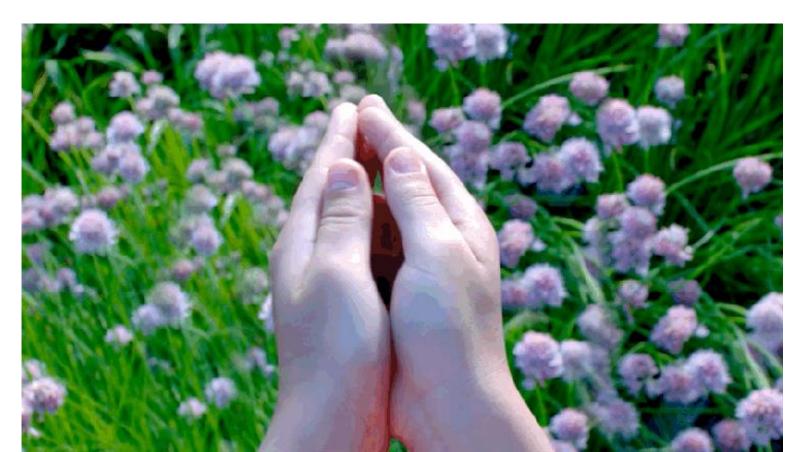

42

It's important to separate the inputs and outputs

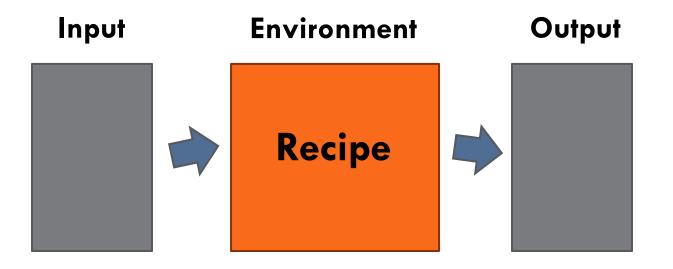

Video game metaphor

#### Input / Output

Information that is sent and received through the web can also be part of the experience! E.g., Twitter and Facebook posts as well as push notifications

# "Just landed infographic" video (uses twitter input) <u>https://vimeo.com/4583713</u>

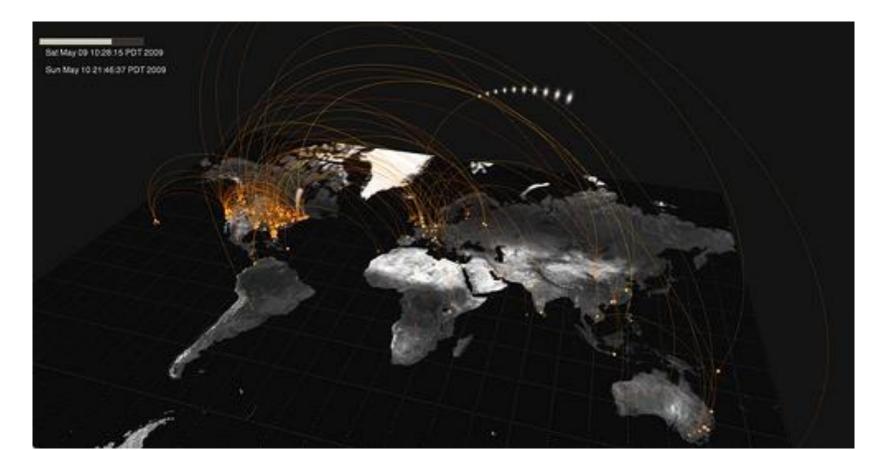

45

#### "Yo" zero-character messaging application

http://www.wired.com/2015/02/ive-seen-futurephones-looks-lot-like-yo/

| Yo                |  |
|-------------------|--|
| It's that simple. |  |

| 1000 E 0 |        |
|----------|--------|
| 18.50    | LEO    |
| 10.00    | LUKAS  |
| From LEO | SERENA |
|          | мо     |
|          | JASON  |
|          | +      |

#### Recipes (with computer programming)

- Don't be scared! We will do everything step by step :)
- We will look into the fundamental concepts of computer programming that apply to many tools

### Processing programming language

- 47
- Download the Processing language and programming environment from the following link
   <u>https://processing.org/download/</u>

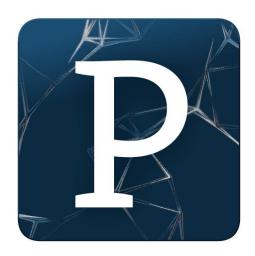

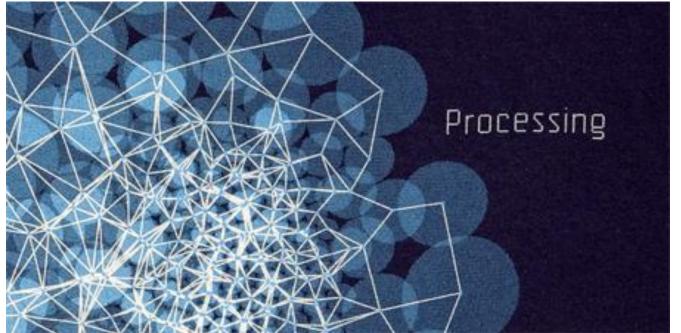